# **Consent via GTM Consent Mode**

The Google Tag Manager offers a unified solution to Consent Management with Consent Mode.

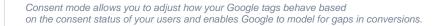

This behaviour is mainly intended to allow tags to respect user consent before firing. This is useful for GDPR compliance. It also helps to communicate consent into a wider context, as GTM saves consent information into the dataLayer object.

The dataLayer is a JavaScript object that is used to pass information from your website to your Tag Manager container.

Excentos can access the dataLayer and read the user specific consent information stored there. This allows to, independent of which Consent Management Tool you happen to use, trigger any tracking and cookie operations only when the user has agreed to them.

This guide assumes the presence of a dataLayer.

## Step-by-step guide

### First, enable consent overview.

| ← ◆ Tag Manager       | ex 1 ps.com -       |   |                                         |
|-----------------------|---------------------|---|-----------------------------------------|
| Workspace Versions Ad | min                 |   |                                         |
|                       |                     |   |                                         |
|                       | ACCOUNT<br>excentos | + | container<br>excentos.com 2 GTM-NC8HCFN |
|                       | Account Settings    |   | Container Settings                      |
|                       | S Account Activity  |   | O Container Activity                    |
|                       | User Management     | > | Liser Management                        |
|                       |                     |   | 🏟 Install Google Tag Manager            |
|                       |                     |   | 1 Import Container                      |
|                       |                     |   | Export Container                        |
|                       |                     |   | External Account Links                  |
|                       |                     |   | Approval Queue                          |
|                       |                     |   | S Environments                          |
|                       |                     |   | Container Notifications                 |
|                       |                     |   | 🛔 Tag Coverage                          |
|                       |                     |   |                                         |

#### × Edit container

| Conta      | ainer Settings                                 |
|------------|------------------------------------------------|
| Containe   | r name                                         |
| excen      | tos.com                                        |
| Target pl  | latform                                        |
| <b>(#)</b> | Web<br>For use on desktop and mobile web pages |
| Default v  | vorkspace name                                 |
| Default    | Workspace                                      |
| Additio    | nal Settings                                   |
| 🔽 Er       | nable consent overview <sup>(BETA)</sup> ⑦     |

Navigate to the Community Template Gallery.

| <                    | All accounts > excentos<br>excentos.com ▼ | Q Search workspace                                                              |              |                |         | :      |
|----------------------|-------------------------------------------|---------------------------------------------------------------------------------|--------------|----------------|---------|--------|
| Workspace Versions A | dmin                                      | GTM-NC8                                                                         | HCFN Workspa | ce Changes: 0  | 3       | Submit |
| CURRENT WORKSPACE    | Tag Templates                             |                                                                                 | Q            | Search Gallery |         |        |
|                      | □ Name ↑                                  | Last Edited                                                                     |              |                |         |        |
| Overview             | Cookiebot CMP                             | 13 days ago                                                                     |              |                | GALLERY |        |
| Tags                 |                                           |                                                                                 |              |                |         |        |
| Triggers             | Variable Templates                        |                                                                                 |              | Search Gallery | New     |        |
| Mariables            |                                           |                                                                                 |              |                |         |        |
| Folders              | 2                                         | This container has no variable templates, click the "New" button to create one. |              |                |         |        |
| D Templates          |                                           |                                                                                 |              |                |         |        |

## Find your the correct template for your cookie consent solution.

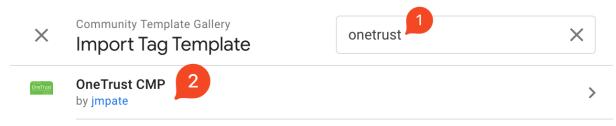

## Add the template to your workspace

| ← Te              | emplate Details Add to wor                                                                     | карасы 🛛   |
|-------------------|------------------------------------------------------------------------------------------------|------------|
| 125-              | OneTrust CMP                                                                                   |            |
| 🛱 MCS             | TAG                                                                                            |            |
| Descript          |                                                                                                |            |
| Pormissi          | ons 🚯                                                                                          |            |
| $\langle \rangle$ | Injects scripts<br>Injects a script into the cage                                              | <b>▲</b> ~ |
| ð                 | Logs to console<br>Toos to the developer console and trey Memopel's preview mode               | ~          |
| Ø                 | Accesses consent state<br>Accesses the ploce consent state.                                    | ~          |
| L†.               | Accesses global variables<br>Accesses a global variable (potentially including sensitive APIe) | ~          |
|                   | Reads cookie value(s)                                                                          |            |

Please make sure to read the code of the script you are integrating!

# **Related articles**

https://developers.google.com/tag-platform/devguides/privacy#consent\_mode\_

https://support.google.com/google-ads/answer/10000067?hl=en-GB

https://developers.google.com/tag-platform/devguides/consent#gtag.js\_1

https://support.google.com/tagmanager/answer/10718549?hl=en&pli=1&authuser=1

https://developers.google.com/tag-platform/tag-manager/templates/consent-apis

https://www.seerinteractive.com/insights/gtm-consent-mode-introduction